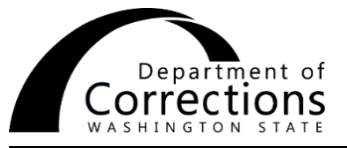

## **POSITION ACTION REQUEST**

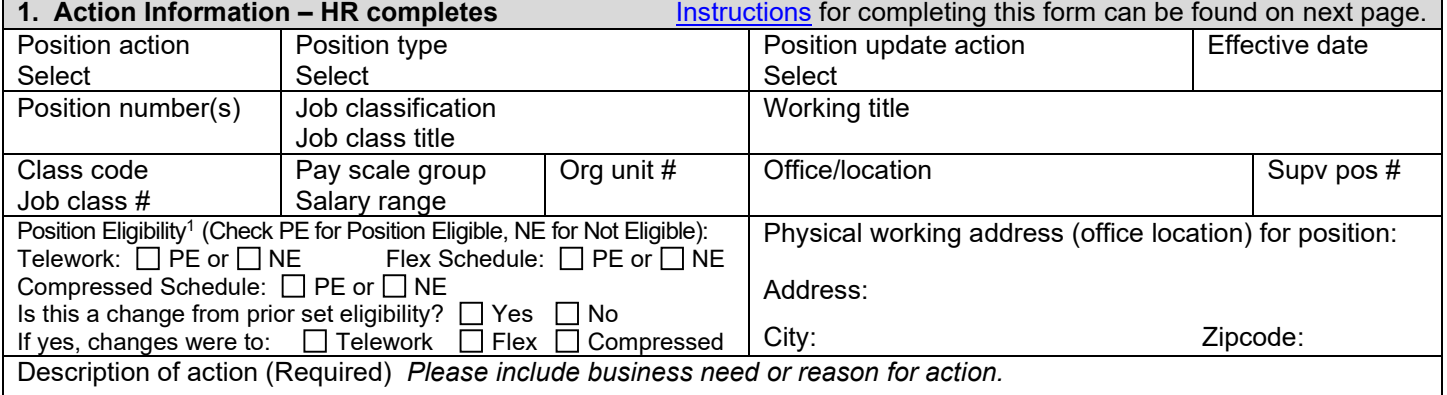

## **2. Budget Impact – Business Manager or Budget Office completes**

(Required) *Please include how the costs will be covered if not funded.*

**If project position, enter position's End Date: New funding**  $\Box$  Yes  $\Box$  No Funded at Step: **Estimated Annual Budget Impact:** \$

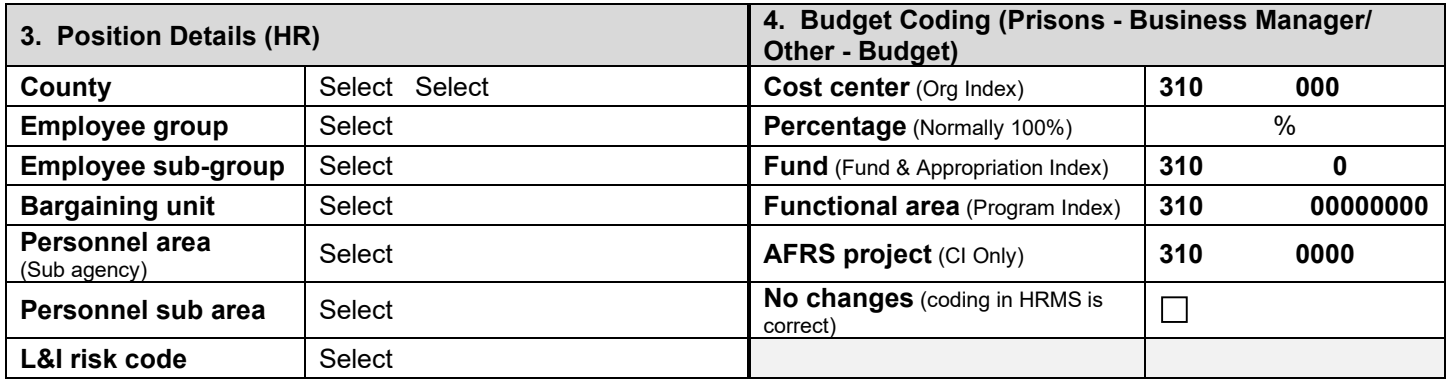

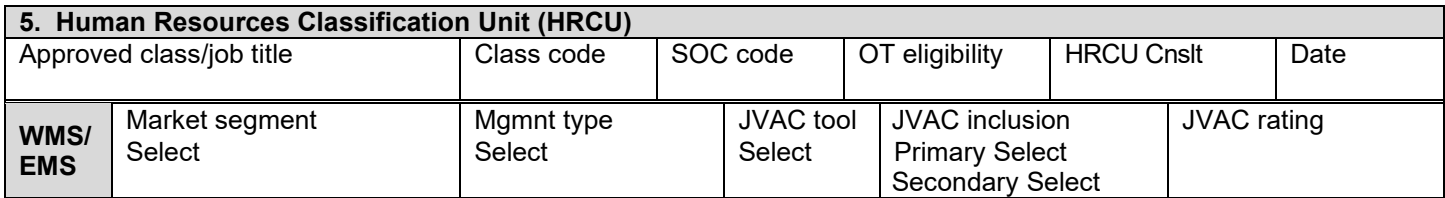

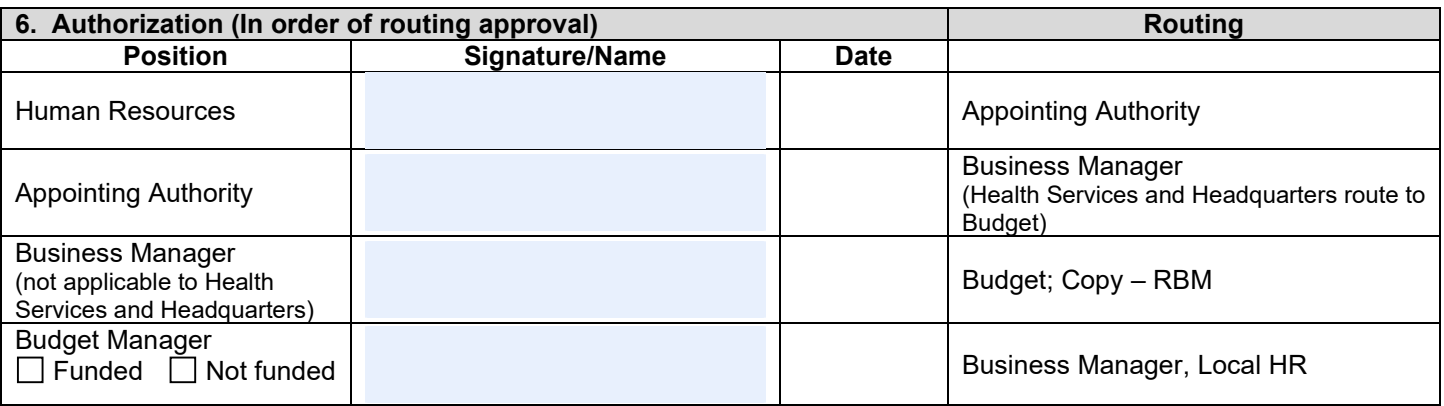

**The contents of this document may be eligible for public disclosure. Social Security Numbers are considered confidential information and will be redacted in the event of such a request. This form is governed by Executive Order 16-01, RCW 42.56, and RCW 40.14.**

## **How to Electronically Process the Position Action Request Form**

<span id="page-1-0"></span>*All Position Action Forms must be submitted electronically. Please read and follow instructions below.* When the sole change is the supervisor of the position, and there are no other changes, it is not necessary to complete this form. To submit supervisor changes, complete the [HRIS Position Updates \(for HR use only\)](http://wadoc/sites/hr/hris/Lists/Position%20Updates/HRIS.aspx) link on the HR SharePoint site.

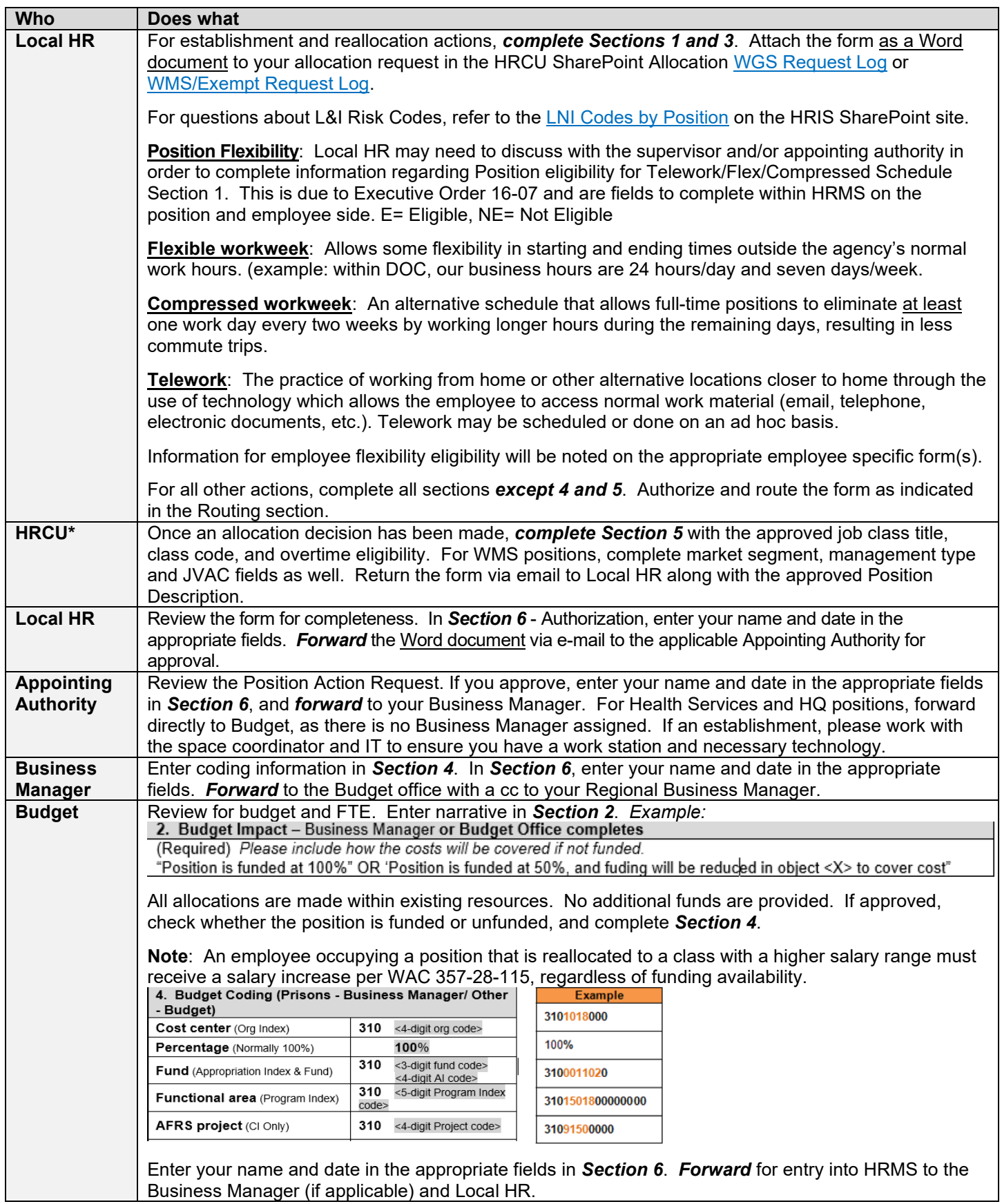

*\*The information entered in Section 5 officially describes a position's title and overtime eligibility. Any subsequent change to either must be resubmitted to HRCU for review.*